## 電子入札案件における書面入札について

1 書面での入札参加が認められる場合

ICカード取得後に電子入札システムに利用者登録を行っている者について、次に掲げ る場合(ICカードの紛失,失効,閉塞及び入札参加者の責による破損等により使用できな くなった場合を除く。)には、入札書受付締切予定日時の1時間前までに、別記様式第1号 「書面入札参加承認申請書」を持参し,市長の承認を得たうえで,当該電子案件におけるそ の後の手続きについて,書面により参加することができるものとする。ただし,当該電子案 件の開札日がICカードの有効期限内であり,かつ,ICカードの再発行手続きを行ってい る場合に限る。

(1) 災害,盗難等入札参加者の責によらない事由のため電子入札に必要なICカードが使 用できなくなった場合

(2) その他やむを得ない事由があると認められる場合

- ※ プロバイダ、通信事業者に起因する通信障害や、パソコンの障害等の場合は、岡山市 役所本庁舎5階にある来庁者用端末を使用してください。(時間に余裕を持ってお越し ください。)
- ※ 電子見積合わせ案件に参加する場合で、ICカードが使用できなくなったときは、簡 易認証用IDとパスワードを発行しますので、契約課まで簡易認証利用申請書を提出 してください。(時間に余裕を持ってお越しください。)
- ※ 代表者等の変更など、ICカードに登録している情報に変更が生じ、ICカードの 再発行手続き中で新しいICカードが到着していない場合においては、現在所持して いるICカードでの参加を認めます。
- 2 書面入札参加承認申請書の提出方法

書面入札参加承認申請書(様式第1号)は、参加したい案件ごとに、必要事項を記入し て、入札受付締切日時1時間前までに、電子認証局に再発行手続きのために提出してい る電子証明書(ICカード)発行申込書の写し、現在所持しているICカード(盗難の場 合を除く。)とともに、契約課窓口に持参して提出してください。正当な理由がない等理 由によっては、書面入札を承認しない場合があります。承認した場合は、申請した案件に 限り、書面で入札書等を提出することができます。

3 入札書及び入札価格内訳書等の提出方法

書面での入札を承認された場合において、契約の名義人となる者が記名押印(押印 は、あらかじめ使用印として岡山市に届け出た印判に限る。)し、3桁のくじ用数字 を記入した入札書を(建設工事の場合は記名押印した入札価格内訳書と一緒に)封筒 に封入し,封筒の表に差出人名として入札者名及び件名を記載して、入札受付締切日 時までに持参により提出してください。封筒の大きさは指定しません。(別紙1参照)

※入札書の様式は、以下からダウンロードしてください。

○建設工事の入札書

https://www.city.okayama.jp/shisei/0000012473.html>書面入札用入札書 ○建設コンサルタントの入札書

https://www.city.okayama.jp/shisei/0000012472.html>書面入札用入札書 ○物品購入用入札書

https://www.city.okayama.jp/shisei/0000012470.html>書面入札用入札書

※建設工事の場合の入札価格内訳書は、岡山市ホームページ内の該当案件の公告か らダウンロードして記入してください。書面入札では、入札価格内訳書に契約の名 義人となる者の記名と押印がない場合は、失格となりますのでご注意ください。

## 4 電子くじ番号

同一価格で入札した者又は総合評価点及び入札価格が同一の者が2者以上あると きは、電子入札システムの電子くじにより順位を決定します。紙の入札書のくじ用数 字欄に、任意の3桁の数字を記入してください。(「000」は記入できません。)入 札書にくじ用数字として「001」から「999」までの数字の記入がないときは、 当該数字を「999」とみなします。

5 電子入札への変更等

書面入札承認後は、当該電子入札案件の入札手続きが完了するまでは、電子入札シ ステムを利用する入札手続きへの変更は認めません。

また、同一案件において電子入札での入札書及び紙の入札書のどちらも提出した 場合は、いずれの入札書も無効とします。

6 本市の都合による書面入札について

電子入札の手続き開始後に、システム障害等、本市の都合により書面入札に変更す る場合は、ホームページ等において公表し,必要に応じて入札参加者に電話等で連絡 します。

7 再入札等における取扱い

再入札となった場合、書面入札参加者へはFAX等で通知しますので、再入札の締 切時刻までに契約課窓口まで入札書を持参してください。(提出の仕方は、「3 入札 書及び内訳書等の提出方法」参照。建設工事の場合、再入札においては、入札価格内 訳書の添付は必要ありません。)

締切時刻までに提出がない場合は、再入札を辞退したものとみなします。

8 書面入札による参加者がいる場合の開札について

電子入札案件において書面入札参加者がいる場合は、開札日時において、紙の入 札書を電子入札システムに登録した後に開札を行います。なお、電子くじで使用す る到着ミリ秒は、職員が入札書を電子入札システムに登録した時刻の到着ミリ秒 となります。

9 積算疑義について(建設工事のみ)

開札後、入札参加者には金入り設計書を電子入札システムで公開しますが、書面入 札参加者には申請に応じて金入り設計書の入ったCD-Rを貸与します。開札日時 後、「金入り設計書(CD-R)貸与申請書」に記入押印のうえ、契約課窓口まで持 参してください。CD-Rは開札日から14日以内に契約課まで返却してください。

10 書面入札参加者への連絡について

書面入札参加者については、その後の連絡はFAX、電話、書面等で行います。 確認対象者となった場合は、FAX等で通知しますので、期限までに参加資格確認 申請のための書類を契約課窓口まで持参してください。

その後、落札を決定した場合は、書面等で通知します。

(別紙1)

書面入札の場合の入札書を入れる封筒等の記載について

<記載例>

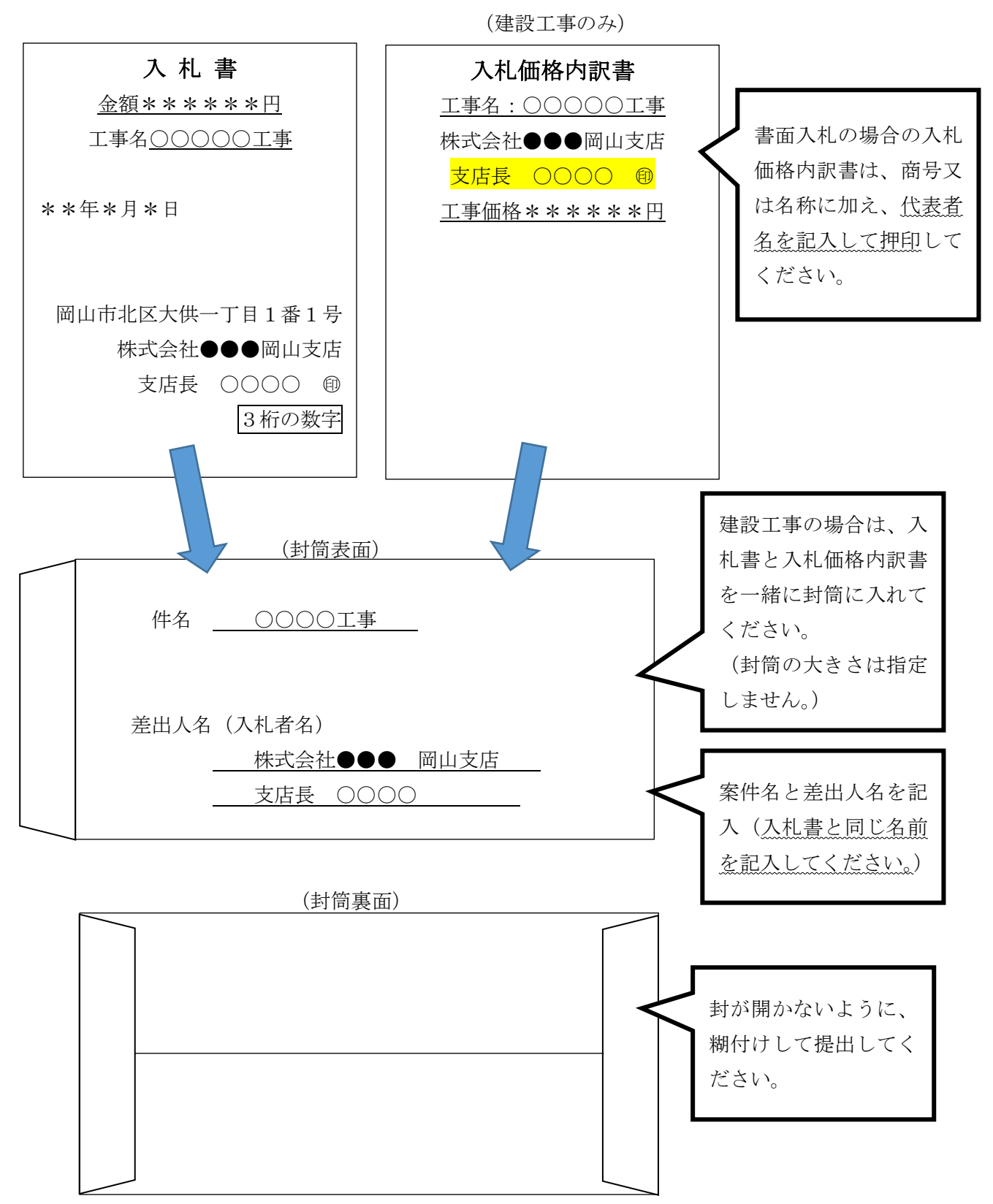